# 楽しいエレクトロニクス工作

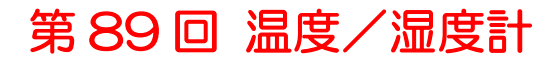

JA3FMP 櫻井紀佳

以前の「第 87 回 雨量計」で雨量計測の実験をしましたが、雨量以外に温度と湿度も測れたらいいので はないかと思いつきました。インターネットで調べてみると、温度湿度のセンサーは安価で簡単に手に 入ることが分かり検討してみることにしました。

そのユニットは秋月電子通商で販売している「SHT31 使用 高精度温湿度センサーモジュールキット」 で、通販で購入しました。

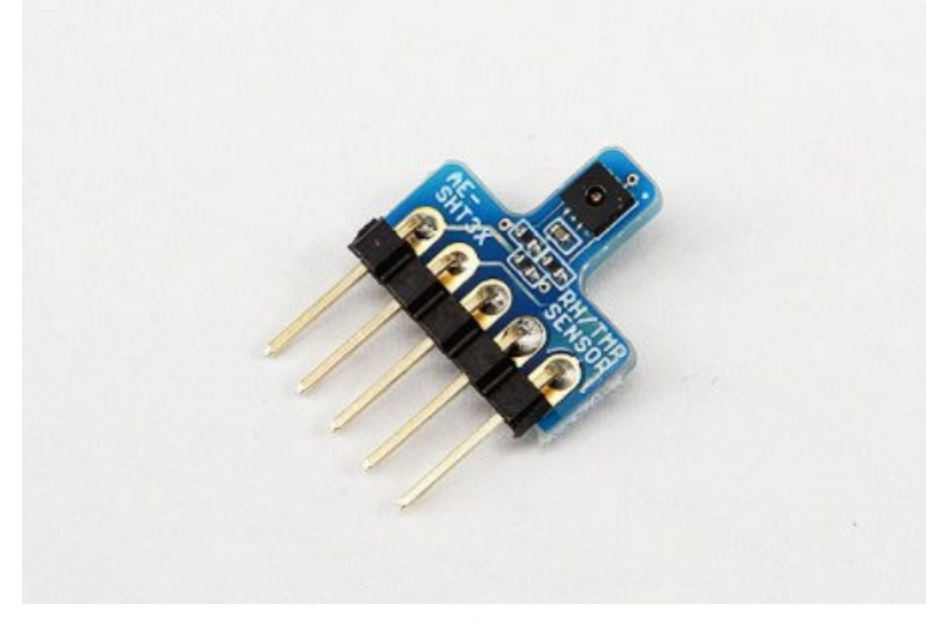

秋月電子通商の広告より

このモジュールに使っているセンサーは SENSIRION 社の SHT31 という小さなセンサーで、これで 温度も湿度も測れるのが不思議な気がします。詳細は巻末の資料をご覧ください。接続端子は電源と GND、アドレス設定用端子と I2C 通信端子 2 本となっています。

このセンサーIC は温度と湿度のセンサー機能だけではなく、そのデータの通信機能も入っています。通 信機能は I2C 方式でユニットの端子にシリアルクロック(SCL)とシリアルデータ(SDA)として割り振 られています。I2C(Inter Integrated Circuit)はフィリップス社が提唱した 2 本の線で IC 等素子間の 通信を行うもので大変便利です。

このセンサーユニットと接続するコントローラーは、今回もワンボードコンピューター Raspberry Pi3(ラズパイ)を使うことにしました。センサーユニットとラズパイとの信号のやり取りはラズパイの GPIO 端子に接続して行います。GPIO の端子 3 と 5 は I2C のソフト smbus を働かせると専用端子に 変わります。

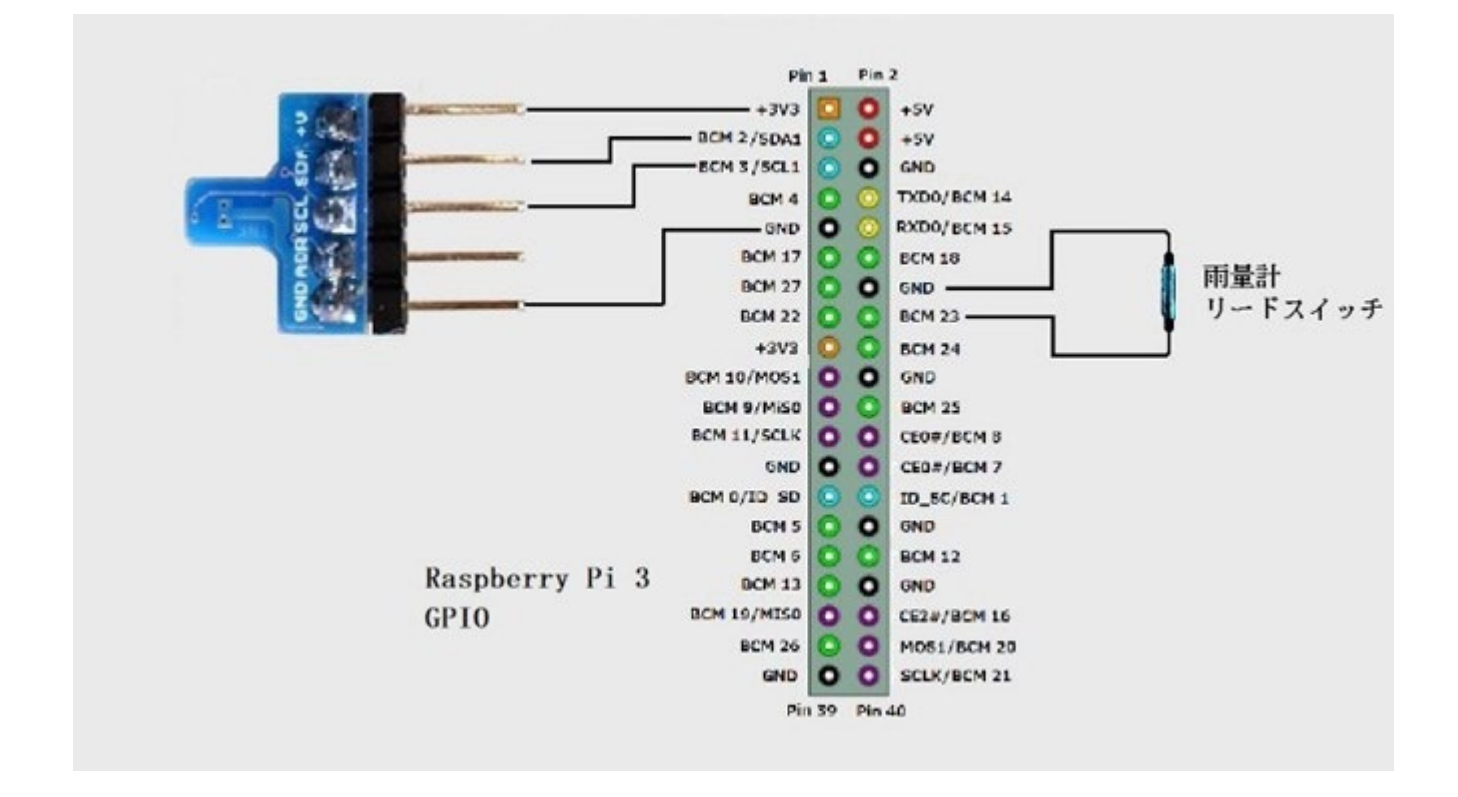

インターネットにはラズパイを使った SHT31 についての記事が数多く載っており、すごく参考になり ます。それらの記事を参考に SHT31 のセンサーを制御するソフトをラズパイ付属の Thonny Python IDE で作ってみました。

```
import smbus
import time
sb = smbus.SMBus(1)
adr = 0x44while True:
  sb.write_i2c_block_data(adr, 0x2C, [0x06])
  data = sb.read_2c_block_data(adr, 0x00, 6)#気温
  st = data[0] <<8 | data[1]
  temp = -45 + (175 * st/float((2**16 - 1)))#湿度
  srh = data[3] < 8 | data[4]
  hum = 100 * srh/ float((2**16 - 1))
  #気温と湿度の表示
  print ('Temp : %. lf C' %temp)
  print ('Humi : %.1f %%'%hum)
  print ('
                \cdottime.sleep(1)
```
ソフトの概略を説明しますと、I2C のライブラリーsmbus を import してアドレス等設定の後、温度、 湿度のデータを取り込みます。次のようなデータの中から温度と湿度の部分を取り出して摂氏℃と湿 度%に変換して表示するものです。

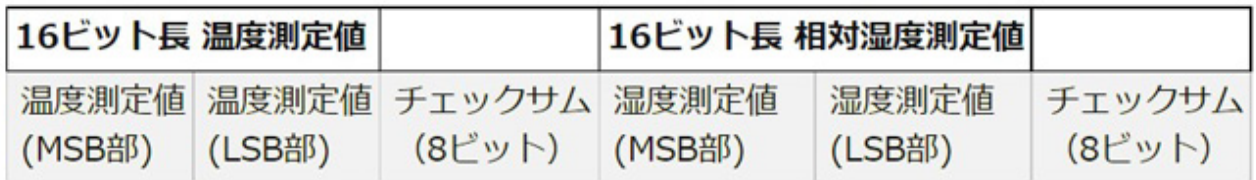

このソフトを使って動作させたものが次のようになりました。

| And Con- | Shell         |  |
|----------|---------------|--|
|          | Temp : 25.2 C |  |
|          | Humi: 68.1 %  |  |
|          | Temp : 25.2 C |  |
|          | Humi: 68.1 %  |  |
|          |               |  |

ラズパイ本体と温度、湿度表示

室内で正常に動作することが確認できたので以前の「第 87 回 雨量計」で作った雨量計のカバーの中 に取り付けたいと思っています。

雨量計の製作時には CMOS IC を使ったユニットを作ってハード的に計測し表示していましたが、今回 の温度、湿度計と同様にソフト的に計測する方法を考えてみます。この雨量計の転倒マスが動いた時に 出るリードスイッチからの ON-OFF 信号を取り出してラズパイの GPIO BCM23 番ピンに入力しま す。そのソフトは次のようになりました。

```
import RPi.GPIO as GPIO
import time
import datetime
GPIO.setmode(GPIO.BCM)
GPIO.setup(23,GPIO.IN,pull_up_down=GPIO.PUD_UP)
print("Accumulate =1, 12"cm=input("Which Type ?")
ct=int(cm)")
print("
count=0tm = 59while True:
  tz=datetime.datetime.now()
  if (GPIO.input(23)==0):
     count = count + 0.5while (GPIO.input(23)==0):
       time.sleep(0.1)if (ct == 1):
        print("Accumulative Rain Level: "+str(count),"mm")
     if (ct == 2):
        print("Per Hour Rain LeVel: "+str(count),"mm")
       if (tz.minute==0 and tm==59):
          count=0print("Just 0 minute reset the counter")
        tm = tz.minute
```
GPIO.cleanup()

このソフトを概略説明しますと、必要なライブラリーを import した後、入力端子の入力方法や端子番 号など設定して、時間当たりのカウントか累計のカウントか選択を促します。累計のカウントでは継続 したカウントを始めるとリセットするまでカウントを続けます。また、時間当たりのカウントを選ぶと 毎正時になるとカウンターにリセットがかかります。ここの説明だけでは分かり難いかもしれませんの で「第 87 回 雨量計」もご覧ください。

このソフトを動かすと次のような結果がでました。

| Shell                                               |                                                  |
|-----------------------------------------------------|--------------------------------------------------|
| Per Hour $=2$<br>Accumulate $=1$ ,<br>Which Type ?1 | Per Hour $=2$<br>Accumulate =1,<br>Which Type ?2 |
| Accumulated Rain Level: 0.5 mm                      | Per Hour Rain LeVel: 0.5 mm                      |
| Accumulated Rain Level: 1.0 mm                      | Per Hour Rain LeVel: 1.0 mm                      |
| Accumulated Rain Level: 1.5 mm                      | Per Hour Rain LeVel: 1.5 mm                      |

累計表示 時間当たり表示

雨量計の計量マスが動作する毎に 0.5mm ずつカウンターが上がっていきます。

雨量計カバーの中に温度湿度センサーを取り付けようとすると、雨量計は当然屋外で、ラズパイは屋内 になりますので、長い 6 芯のケーブルが必要です。雨量計のカバーは雨の収集部を兼ねていますが、下 部に隙間を作っているので大雨の時にどうしても雨粒が入り込んできます。温度湿度センサーに水滴が 付くと使えなくなってしまいますが、水滴が付かないようセンサーの周りを囲ってしまうと、正確な温 度、湿度の計測ができないのではないかと悩んでいます。

これで、雨量に加えて、温度、湿度も同じラズパイの画面で表示できるようになりましたが、温度湿度 センサーを雨量計カバーに入れるかどうかと、その取り付け方が課題となっています。

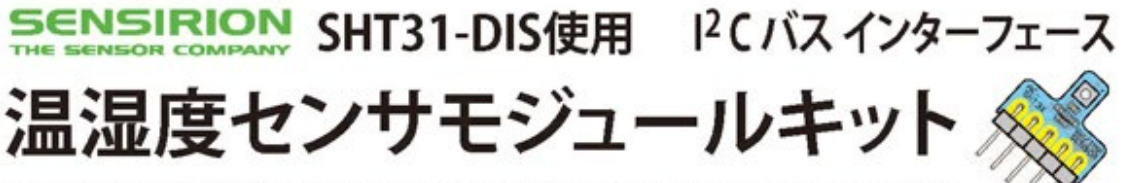

SENSIRION 社の高精度温湿度センサ SHT31-DIS を搭載したセンサモジュールです。高い精度で 温度と湿度の2つの環境情報を同時に測定できます。マイコンとの通信方式は、I2Cです。超小型14×12ミリの5ピン SIPモジュールです。熱容量を下げ、被測定空気の流通を確保するために特殊な基板形状を採用しています。

#### ◆主な仕様

- ·電源電圧: DC2.4V ~ 5.5V
- · 絶対最大定格電源電圧: DC6V
- · 通信方式: I2 C (最大 1MHz)
- ・測定レンジと測定精度
- 温度: -40℃~+125℃、±0.2℃ (@0℃~90℃)
- 相対湿度: 0%~100%、±2% (@0℃~90℃)
- ·反応時間 (  $\tau$  63%) : 2 秒 [ 温度 ]、8 秒 [ 湿度]
- · 長期安定度※1:0.03℃/年「温度 1、0.25%RH/年「湿度 1 ※1:「推奨使用条件」をご参照ください。

### ◆回路図

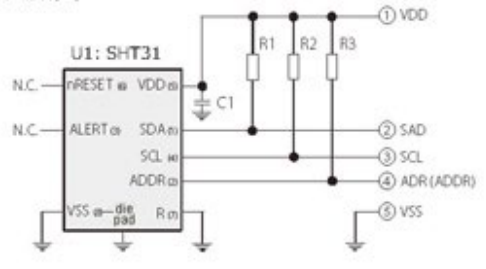

◆端子番号と機能

**ALTAX** π

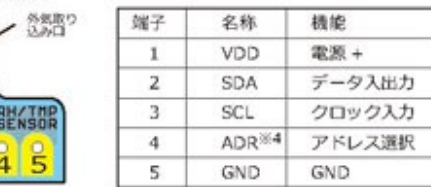

※4:12 Cのアドレス選択は、基板の4番ピン(ADR)をGNDに接続すると[0x44]となります。 開放時には、[0x45]となります。

## ◆ピンヘッダの取り付け方向

基板の表面から付属の細ピンヘッダを取り付け、基板裏面で はんだ付けすることをお勧めします。フラックス等の飛散に よって温湿度測定用の外気取り込み口が汚染される可能性が 低くなります。

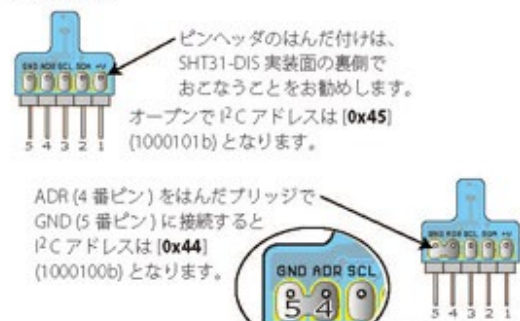

 $\frac{2}{5}$ 

 $\overline{L}$ 

(拡大図)

- ・分解能: 0.015℃ [温度]、湿度0.01% [湿度]
- ・データビット数:16ビット(温度、湿度ともに)
- · 消費電流※2:800µA (測定時) 2uA@温湿度测定/秒 (平均、测定/1秒時)
	- 0.2µA@アイドル時 (シングルショットモード)
- · I<sup>2</sup>Cアドレス: 0x45 (ADR: open)、0x44 (ADR: GNDへ) ·基板サイズ:超小型14×12ミリ、1.2ミリ厚
- 5ピンSIP (2.54ミリピッチ)

※2: デバイス単体の消費電流 (プルアップ抵抗の消費電流は含みません)

## ◆部品表(ビンヘッダ以外は、基板にすべて実装済みです)

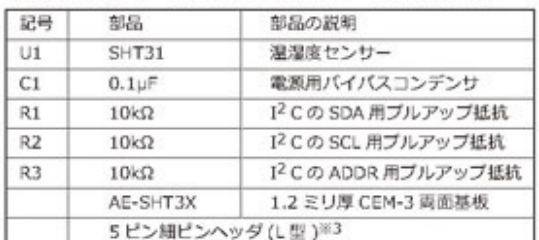

※3·ロットによってらピン以上のヘッダが付属する場合があります。 ミピンにカットしてご使用ください。

ご注意:SHT31-DISには课程度別 定用の外気取り込み口(小穴)があ ります。手で触れたり、悪いだり、 ぬらしたり、溶剤をかけたりしない でください。

なお、基板の洗浄はできません。

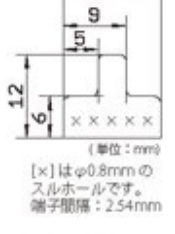

14

◆寸法図

I<sup>2</sup> C / (スの SCL と SDA は 10kΩで ブルアップされています。マイコン 側でのブルアップは必要ありません。

推奨使用条件(SENSIRION社仕様書から抜粋、加筆しました)· SHT31-DIS は、温度 5℃~60℃、相対温度 20% ~80% を推奨条件と する範囲内で最良の測定結果を示します。長時間にわたって推奨条件 の範囲外にセンサが置かれた場合、相対湿度の測定結果に一時的なオ フセット誤差が発生することがあります。(例:60時間80%RH以上 の環境に置かれた後、+3%RHのオフセット誤差が発生)

推奨条件の範囲内にセンサが置かれると、校正された状態に徐々に戻 ります。ただし、極端に悪い環境に置かれた場合、センサーの劣化が 進む可能性があります。

湿度センサの安定動作を確保するために、揮発性有機化合物への曝露 を避けてください。ケトン、アセトン、エタノール、イソプロピルア ルコール (PA)、トルエンなどは湿度の測定値にドリフトを引き起こす 可能性があります。ほとんどの場合はドリフトすると自然に復帰せず 不可逆的に劣化しますので、十分にご注意ください。 詳細は情報につきましては、弊社通販サイトの商品ページに掲出して

おります「お取り扱い上の注意」(PDF)をご参照ください。

2017\_05\_28\_v1.0

◆SHT31-DISブロック図

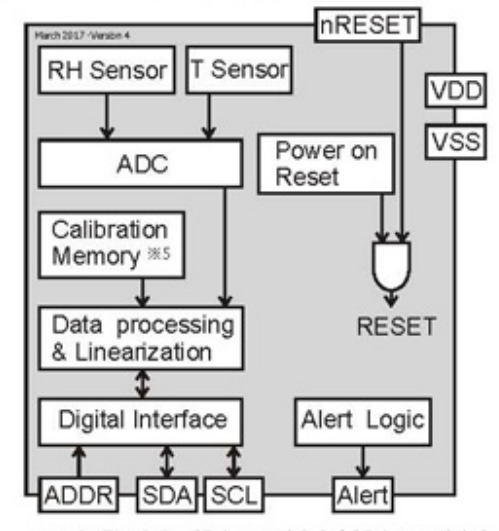

※5:SHT31-DISの温度センサ出力と湿度センサ出力 は、センシリオン社の工場出荷時において全個体が校 、<br>正され、キャリプレーションメモリにデータが格納さ<br>れています。出力される測定データは、このデータに 基づき校正され、さらに線形化および温度・電源電圧 に対する補正処理がおこなわれます。

◆SHT31-DIS 湿度センサ パフォーマンスグラフ[1]

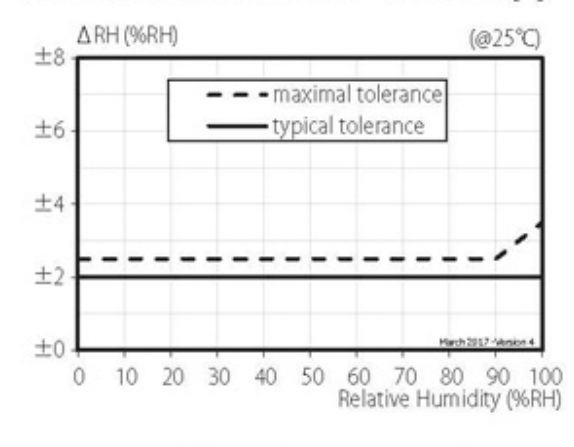

◆SHT31-DIS 湿度センサ パフォーマンスグラフ[2]

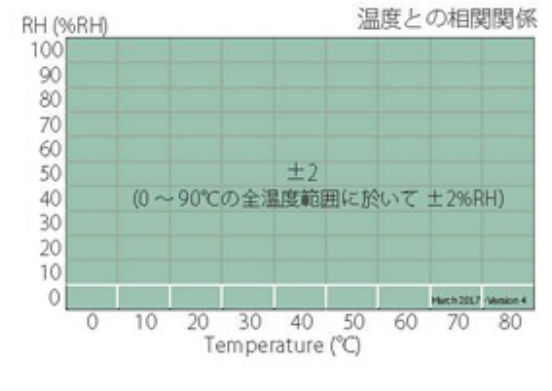

◆測定コマンド(シングルショットモード)

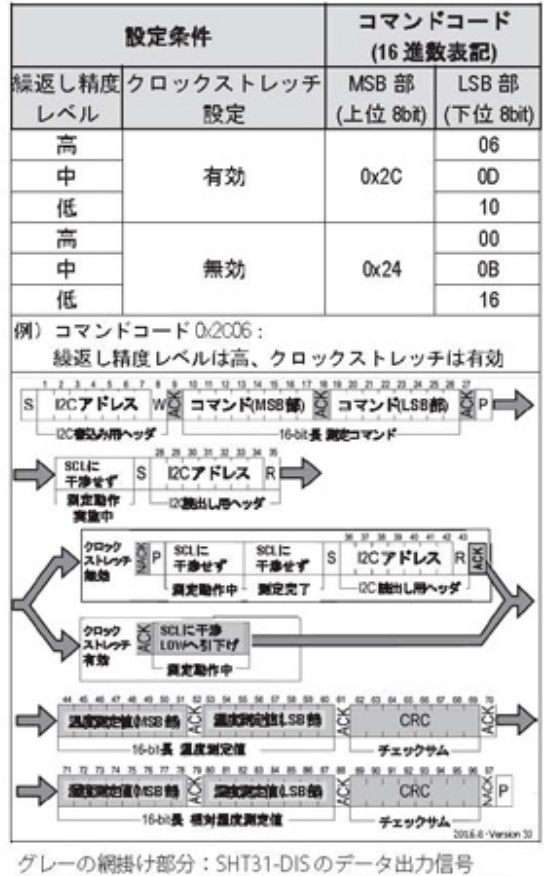

無色の部分:マイクロコントローラーの制御データ信号

- ◆湿度変換式(単位:%RH) SRH: 16ピット (MSB+LSB)の2進数を10進数に変換した値 (符号なし、整数型)  $RH=100\times \frac{S_{RH}}{}$  $2^{16}-1$
- ◆温度変換式(単位: ℃) ST : 16 ピット (MSB+LSB) の 2 進数を 10 進数に変換した値 (符号なし、整設型)  $T[^{°}C] = -45 + 175 \times \frac{S_T}{2^{16} - 1}$
- ◆SHT31-DIS 温度センサ パフォーマンスグラフ

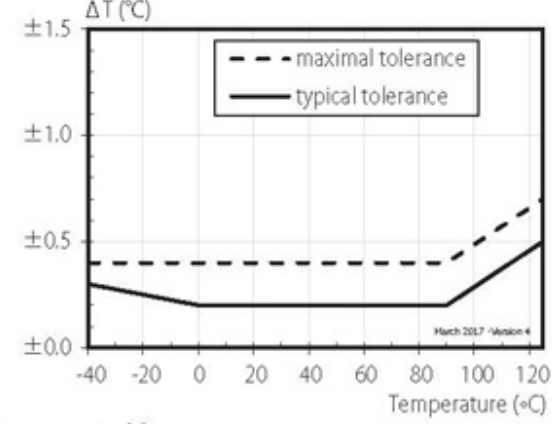

半導体の詳細な資料は秋月電子通商の商品ページ http://akizukidenshi.com/catalog/g/gK-12125/ にございます。